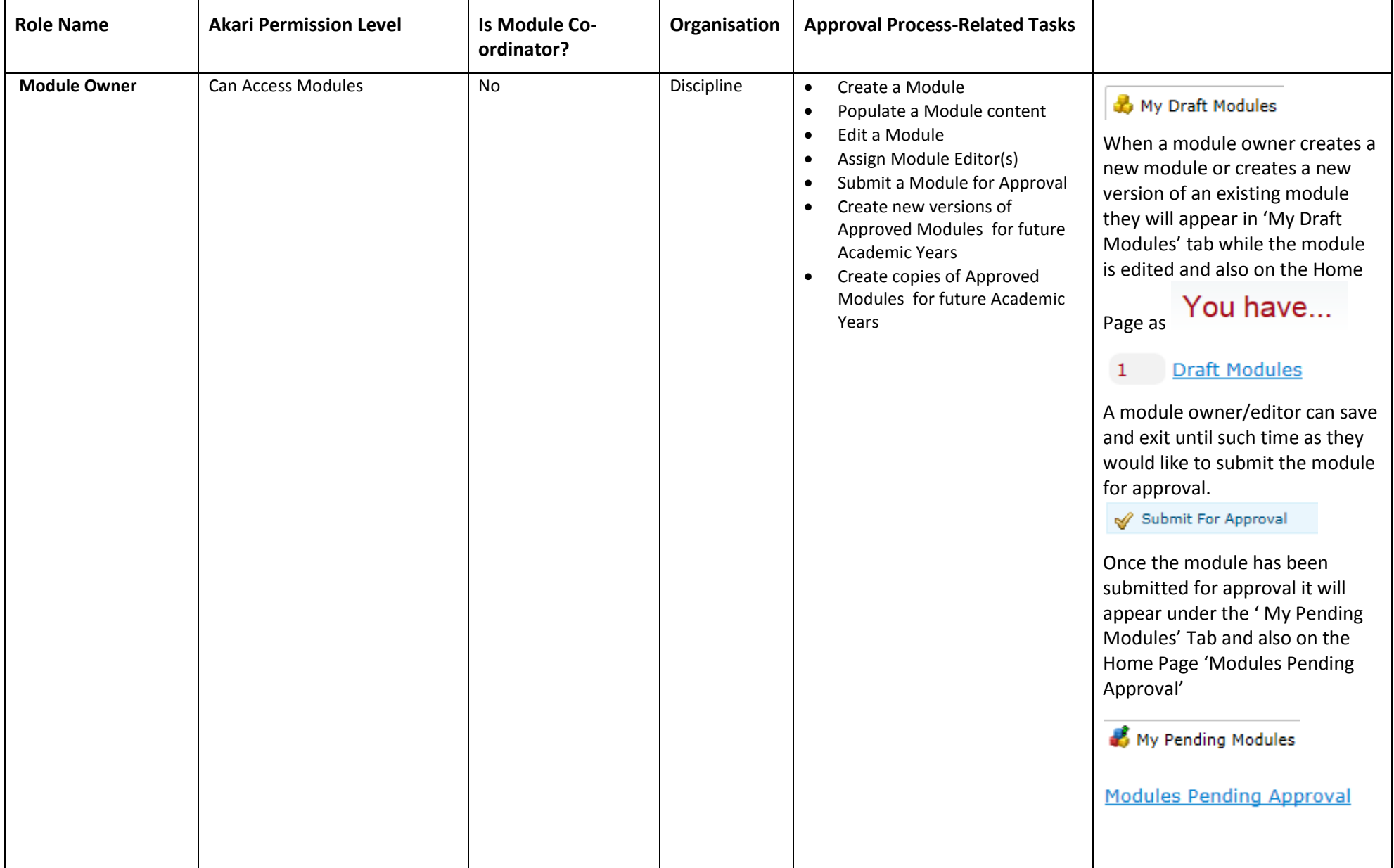

## February 2, 2015 **[MODULE APPROVAL PROCESS AND ASSOCIATED AKARI USER ROLES AND PERMISSIONS]**

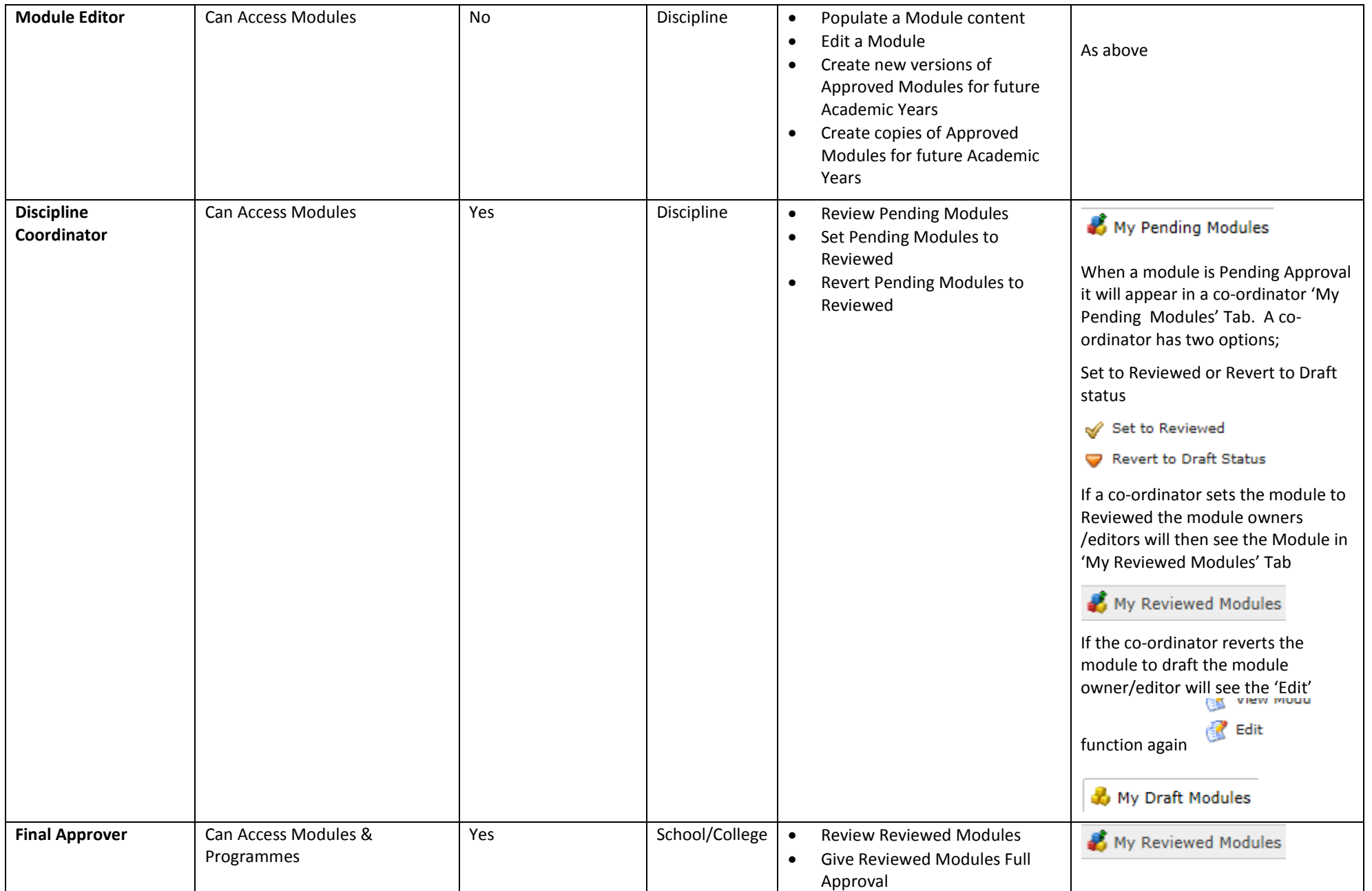

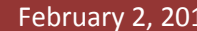

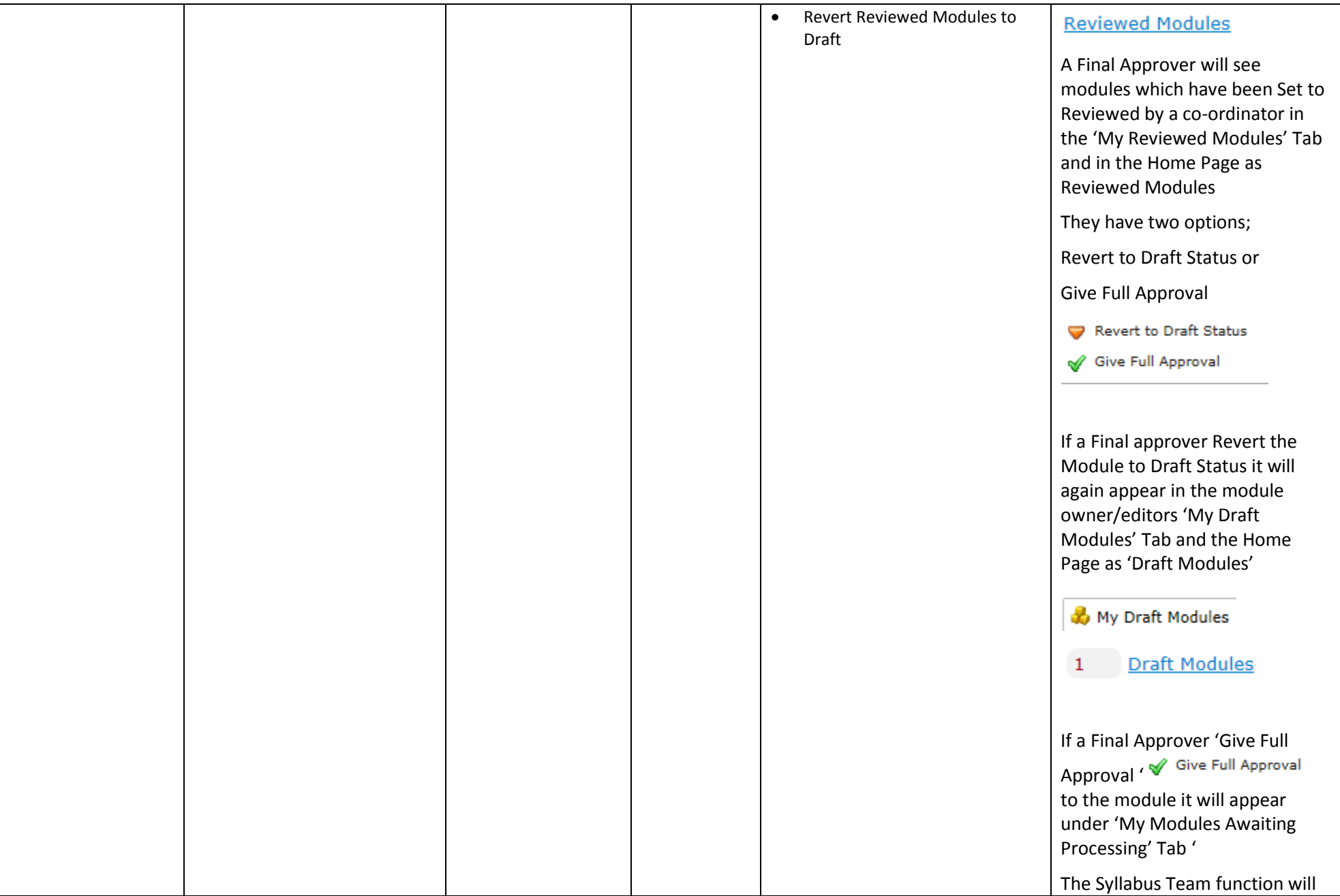

## February 2, 2015 **[MODULE APPROVAL PROCESS AND ASSOCIATED AKARI USER ROLES AND PERMISSIONS]**

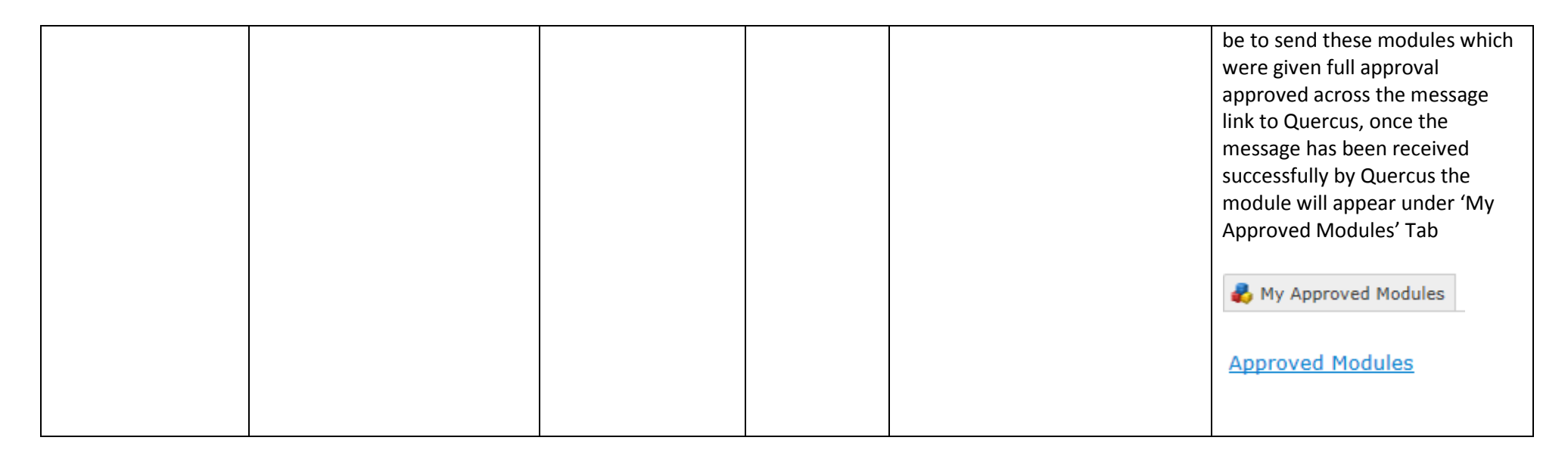